## **МІНІСТЕРСТВО ОСВІТИ І НАУКИ УКРАЇНИ НАЦІОНАЛЬНИЙ ТЕХНІЧНИЙ УНІВЕРСИТЕТ «ДНІПРОВСЬКА ПОЛІТЕХНІКА»**

**ІМІТАЦІЙНЕ МОДЕЛЮВАННЯ КОМП'ЮТЕРНИХ СИСТЕМ ТА МЕРЕЖ. МЕТОДИЧНІ РЕКОМЕНДАЦІЇ ДО ВИКОНАННЯ КУРСОВОЇ РОБОТИ МАГІСТРАМИ ГАЛУЗІ ЗНАНЬ 12 ІНФОРМАЦІЙНІ ТЕХНОЛОГІЇ СПЕЦІАЛЬНОСТІ 123 КОМП'ЮТЕРНА ІНЖЕНЕРІЯ** 

> **Дніпро 2022**

## **МІНІСТЕРСТВО ОСВІТИ І НАУКИ УКРАЇНИ НАЦІОНАЛЬНИЙ ТЕХНІЧНИЙ УНІВЕРСИТЕТ «ДНІПРОВСЬКА ПОЛІТЕХНІКА»**

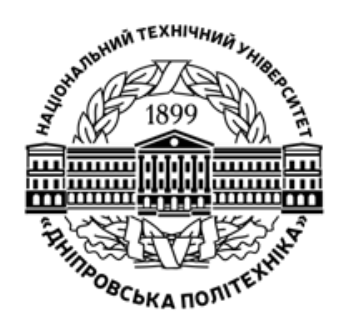

**Г.Г. Швачич І.А. Шедловський Я.І. Шедловська**

## **НАВЧАЛЬНО-НАУКОВИЙ ІНСТИТУТ ЕЛЕКТРОЕНЕРГЕТИКИ**

**ФАКУЛЬТЕТ ІНФОРМАЦІЙНИХ ТЕХНОЛОГІЙ** *Кафедра інформаційних технологій та комп'ютерної інженерії* 

## **ІМІТАЦІЙНЕ МОДЕЛЮВАННЯ КОМП'ЮТЕРНИХ СИСТЕМ ТА МЕРЕЖ.**

**Методичні рекомендації до виконання курсової роботи магістрами галузі знань 12 Інформаційні технології спеціальності 123 Комп'ютерна інженерія** 

> **Дніпро НТУ «ДП» 2022**

## **Швачич Г.Г.**

Імітаційне моделювання комп'ютерних систем та мереж. Методичні рекомендації до виконання курсової роботи студентами галузі знань 12 Інформаційні технології спеціальності 123 Комп'ютерна інженерія / Г.Г. Швачич, І.А. Шедловський, Я.І. Шедловська ; М-во освіти і науки України, Нац. техн. ун-т «Дніпровська політехніка». – Дніпро: НТУ «ДП», 2022. – 67 с.

Автори: Швачич Г.Г., докт. техн. наук, проф. каф. ПЗКС Шедловський І. А., канд. техн. наук, доц. каф. ІТКІ Шедловська Я.І., канд. техн. наук, доц. каф. ІТКІ

Затверджено методичною комісією спеціальності Комп'ютерна інженерія (протокол № 5 від 12.05.22) за поданням кафедри інформаційних технологій та комп'ютерної інженерії (протокол № 12 від 10.05.22).

Подано методичні рекомендації до виконання курсового проекту з дисципліни "Проектування комп'ютерних систем та мереж" студентами спеціальності 123 Комп'ютерна інженерія.

Відповідальний за випуск завідувач кафедри інформаційних технологій та комп'ютерної інженерії В.В. Гнатушенко, д-р техн. наук, проф.

Друкується у редакційній обробці упорядників.

# **ЗМІСТ**

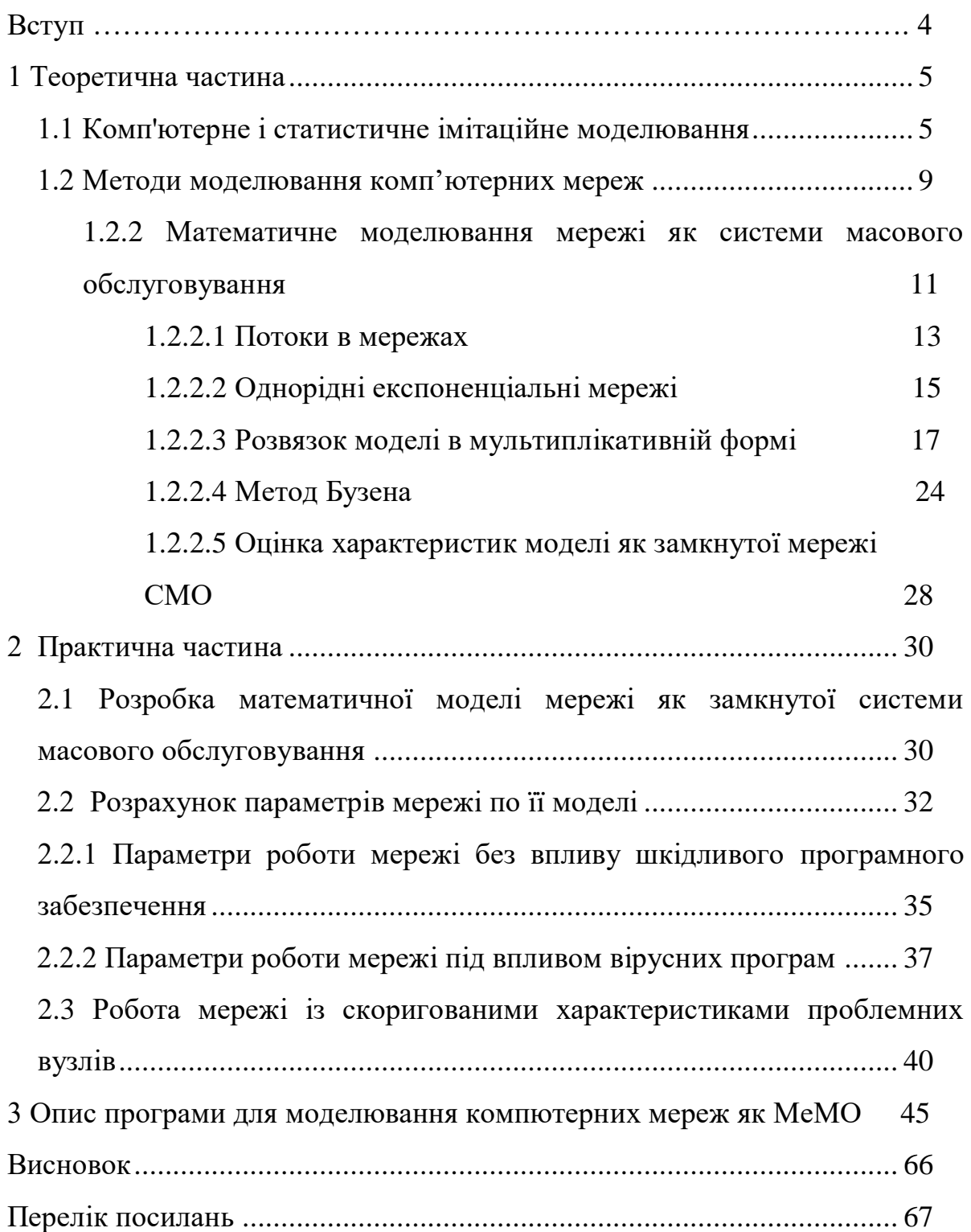

## **ВСТУП**

Методичні рекомендації призначено для самостійної роботи студентів галузі знань Інформаційні технології спеціальності 123 Комп'ютерна інженерія під час виконання курсової роботи з дисципліни «Імітаційне моделювання комп'ютерних систем та мереж».

Студентам запропоновано виконати моделювання комп'ютерної мережі як мережі масового обслуговування.

Для виконання курсової роботи використовується математичний апарат та методи теорії масового обслуговування.

Від здобувачів вимагається провести синтез математичної моделі і обґрунтувати особливості синтезованої моделі. Виконати теоретичне обґрунтування та аналіз методів, які вони будуть використовувати.

Провести розрахунки і отримати результати, що характеризують задану комп'ютерну мережу як систему масового обслуговування. Відповідно до завдання можна використовувати як розімкнені так і замкнуті моделі.

Зробити висновки що до відповідності вихідної мережі сучасним вимогам та що до можливостей роботи мережі із значним інформаційним перевантаженням. А також що до доцільності коригування структури мережі або зв'язків між мережевими пристроями.

### **1 ТЕОРЕТИЧНА ЧАСТИНА**

#### **1.1 Комп'ютерне і статистичне імітаційне моделювання**

Комп'ютерне моделювання як новий метод наукових досліджень ґрунтується на:

1. побудові математичних моделей для опису досліджуваних процесів;

2. використанні новітніх обчислювальних машин, що володіють високою швидкодією (мільйони операцій в секунду) і здатних вести діалог з людиною.

Суть комп'ютерного моделювання полягає в наступному: на основі математичної моделі за допомогою ЕОМ проводиться серія обчислювальних експериментів, тобто досліджуються властивості об'єктів або процесів, знаходяться їх оптимальні параметри і режими роботи, уточнюється модель. Наприклад, маючи в своєму розпорядженні рівнянням, що описує перебіг того чи іншого процесу, можна змінюючи його коефіцієнти, початкові і граничні умови, досліджувати, як при цьому буде вести себе об'єкт. Імітаційні моделі – це проведені на ЕОМ обчислювальні експерименти з математичними моделями, що імітують поведінку реальних об'єктів, процесів або систем.

Реальні процеси і системи можна досліджувати за допомогою двох типів математичних моделей: аналітичних та імітаційних.

В аналітичних моделях поведінку реальних процесів і систем (РПС) задається у вигляді явних функціональних залежностей (рівнянь лінійних або нелінійних, диференціальних або інтегральних, систем цих рівнянь). Однак отримати ці залежності вдається тільки для порівняно простих РПС. Коли явища складні і різноманітні досліднику доводиться йти на спрощені уявлення складних РПС. В результаті аналітична модель стає занадто грубим наближенням до дійсності. Якщо все ж для складних РПС вдається отримати аналітичні моделі, то найчастіше вони перетворюються в важко розв'язні проблему. Тому дослідник змушений часто використовувати імітаційне моделювання.

Імітаційне моделювання являє собою чисельний метод проведення на ЕОМ обчислювальних експериментів з математичними моделями, що імітують поведінку реальних об'єктів, процесів і систем в часі протягом заданого періоду. При цьому функціонування РПС розбивається на елементарні явища, підсистеми та модулі. Функціонування цих елементарних явищ, підсистем і модулів може бути охарактеризована алгоритмів, які імітують елементарні явища зі збереженням їх логічної структури і послідовності протікання в часі.

Імітаційне моделювання – це сукупність методів алгоритмізації функціонування об'єктів досліджень, програмної реалізації алгоритмічних описів, організації, планування і виконання на ЕОМ обчислювальних експериментів з математичними моделями, що імітують функціонування РПС протягом заданого періоду.

Під алгоритмізацією функціонування РПС розуміється поопераційний опис роботи всіх її функціональних підсистем окремих модулів з рівнем деталізації, відповідному комплексу вимог до моделі.

"Імітаційне моделювання" (ІМ) - це подвійний термін. "Імітація" та "моделювання" - це синоніми. Фактично всі області науки і техніки є моделями реальних процесів. Щоб відрізнити математичні моделі один від одного, дослідники стали давати їм додаткові назви. Термін «імітаційне моделювання» означає, що ми маємо справу з такими математичними моделями, з допомогою яких можна заздалегідь обчислити або передбачити поведінку системи, а для передбачення поведінки системи необхідний обчислювальний експеримент (імітація) на математичній моделі при заданих вихідних даних.

Основна перевага ІМ:

1. можливість опису поведінки компонент (елементів) процесів або систем на високому рівні деталізації;

2. відсутність обмежень між параметрами ІМ і станом зовнішнього середовища РПС;

3. можливість дослідження динаміки взаємодії компонент в часі і просторі параметрів системи;

6

Ці якості забезпечують імітаційному методу велику поширеність.

Рекомендується використовувати імітаційне моделювання в наступних випадках:

1. Якщо не існує закінченої постановки завдання дослідження і йде процес пізнання об'єкта моделювання. Імітаційна модель служить засобом вивчення явища.

2. Якщо аналітичні методи є, але математичні процеси складні і трудомісткі, і імітаційне моделювання дає більш простий спосіб вирішення завдання.

3. Коли крім оцінки впливу параметрів (змінних) процесу або системи бажано здійснити спостереження за поведінкою компонент (елементів) процесу або системи (ПС) протягом певного періоду.

4. Коли імітаційне моделювання виявляється єдиним способом дослідження складної системи через неможливість спостереження явищ в реальних умовах (реакції термоядерного синтезу, дослідження космічного простору).

5. Коли необхідно контролювати перебіг процесів або поведінку систем шляхом уповільнення або прискорення явищ в ході імітації.

6. При підготовці фахівців для нової техніки, коли на імітаційних моделях забезпечується можливість придбання навичок в експлуатації нової техніки.

7. Коли вивчаються нові ситуації в РПС. В цьому випадку імітація служить для перевірки нових стратегій і правил проведення натурних експериментів.

8. Коли особливе значення має послідовність подій в проектованих ПС і модель використовується для передбачення вузьких місць у функціонуванні РПС.

Однак ІМ поряд з достоїнствами має і недоліки:

1. Розробка хорошою ІМ часто обходиться дорожче створення аналітичної моделі і вимагає великих тимчасових витрат.

7

2. Може виявитися, що ІМ неточна (що буває часто), і ми не в змозі виміряти ступінь цієї неточності.

3. Найчастіше дослідники звертаються до ІМ, не уявляючи тих труднощів, з якими вони зустрінуться і роблять при цьому ряд помилок методологічного характеру.

І тим не менше ІМ є одним з найбільш широко використовуваних методів при вирішенні завдань синтезу та аналізу складних процесів і систем.

Одним з видів імітаційного моделювання є статистичне імітаційне моделювання, що дозволяє відтворювати на ЕОМ функціонування складних випадкових процесів.

При дослідженні складних систем, схильних до випадковим збурень використовуються імовірнісні аналітичні моделі та ймовірні імітаційні моделі.

В імовірнісних аналітичних моделях вплив випадкових факторів враховується за допомогою завдання імовірнісних характеристик випадкових процесів (закони розподілу ймовірностей, спектральні щільності або кореляційні функції). При цьому побудова імовірнісних аналітичних моделей являє собою складну обчислювальну задачу. Тому розподіл усіх аналітичне моделювання використовують для вивчення порівняно простих систем.

Помічено, що введення випадкових збурень в імітаційні моделі не вносить принципових ускладнень, тому дослідження складних випадкових процесів проводиться в даний час, як правило, на імітаційних моделях.

У імовірнісному імітаційному моделюванні оперують з характеристиками випадкових процесів, а з конкретними випадковими числовими значеннями параметрів ПС. При цьому результати, отримані при відтворенні на імітаційної моделі розглянутого процесу, є випадковими реалізаціями. Тому для знаходження об'єктивних і стійких характеристик процесу потрібно його багаторазове відтворення, з подальшою статистичною обробкою отриманих даних. Саме тому дослідження складних процесів і систем, схильних до випадковим збурень, за допомогою імітаційного моделювання прийнято називати статистичними моделюванням.

Статистична модель випадкового процесу - це алгоритм, за допомогою якого імітують роботу складної системи, схильною до випадковим збурень; імітують взаємодію елементів системи, що носять імовірнісний характер.

При реалізації на ЕОМ статистичного імітаційного моделювання виникає задача отримання на ЕОМ випадкових числових послідовностей із заданими імовірнісними характеристиками. Чисельний метод, що вирішує завдання генерування послідовності випадкових чисел із заданими законами розподілу, отримав назву "метод статистичних випробувань" або "метод Монте-Карло".

Так як метод Монте-Карло крім статистичного моделювання має додаток до ряду чисельних методів (взяття інтегралів, рішення рівнянь), то доцільно мати різні терміни.

Отже, статистичне моделювання - це спосіб вивчення складних процесів і систем, схильних до випадковим збурень, за допомогою імітаційних моделей.

Метод Монте-Карло - це чисельний метод, що моделює на ЕОМ псевдовипадкові числові послідовності з заданими імовірнісними характеристиками.

Методика статистичного моделювання складається з наступних етапів:

1. Моделювання на ЕОМ псевдовипадкових послідовностей із заданою кореляцією і законом розподілу ймовірностей (метод Монте-Карло), які імітували на ЕОМ випадкові значення параметрів при кожному випробуванні;

2. Перетворення отриманих числових послідовностей на імітаційних математичних моделях.

3. Статистична обробка результатів моделювання.

### **1.2 Методи моделювання комп'ютерних мереж**

Основними методами моделювання комп'ютерних мереж можна вважати два його види - аналітичне та імітаційне моделювання.

Аналітичні моделі мереж будуються на основ математичних апаратів теорій масового обслуговування, ймовірностей і марковських процесів, а також

методів дифузійної апроксимації. Також в якості методів аналітичного моделювання мереж можуть застосовуватися диференціальні і алгебраїчні рівняння, що описують поведінку мережі у часу.

При використанні аналітичного моделювання часто вдається отримати моделі для рішення досить широкого кола завдань дослідження комп'ютерних мереж. В той же час аналітичні моделі мережі мають ряд істотних недоліків, до числа яких слід віднести:

 значні спрощення, властиві більшості аналітичних моделей (Подібні спрощення ставлять іноді під сумнів результати аналітичного моделювання);

громіздкість обчислень для складних моделей.

Таким чином, незважаючи на значні досягнення аналітичного моделювання, багато реальні ситуації неможливо адекватно представити за допомогою відповідних математичних моделей. В одних випадках цього заважає певна «жорсткість» математики як мови опису та подання подій і явищ. В інших випадках, навіть якщо є можливість формалізувати розглянуту життєву ситуацію за допомогою побудови математичної моделі, отримана на її основі задача оптимізації може бути занадто складною для сучасних алгоритмів вирішення завдань цього класу.

Другий вид моделювання комп'ютерних мереж - імітаційне моделювання. цей вид моделювання часто є найкращим, а іноді і єдиним способом дослідження реальних систем, в тому числі і мереж.

Термін «імітаційне моделювання» означає, що досліджувані процеси важко прогнозовані, а для передбачення поведінки системи необхідний обчислювальний експеримент (Імітація) при заданих вихідних даних.

Різниця між аналітичної і імітаційної моделями полягає в тому, що в останній замість явного математичного опису взаємини між вхідними та вихідними змінними реальна система розбивається на ряд досить малих (в функціональному відношенні) елементів або модулів. Потім поведінку вихідної системи імітується як поведінку сукупності цих елементів, певним чином

пов'язаних (шляхом встановлення відповідних взаємозв'язків між ними) в єдине ціле. Обчислювальна реалізація такої моделі починається з вхідного елемента, далі проходить по всіх елементах, поки не буде досягнутий вихідний елемент моделі.

# **1.2.2 Математичне моделювання мережі як системи масового обслуговування**

Механізм обслуговування характеризується кількістю роботи по обробці повідомлення, яка вимірюється в різних одиницях залежно від природи центру обслуговування [6]. Швидкодія обслуговуючого приладу в центрі визначається кількістю роботи, яка виконується ним в одиницю часу. Відношення кількості роботи при обслуговуванні одного повідомлення до швидкодії, яка називається тривалістю обслуговування повідомлення, а також величина µ, зворотна середній тривалості обслуговування, — інтенсивність обслуговування, одиницею вимірювання якої служить повідомлення в секунду, є важливими поняттями теорії мереж МО. Загальна інтенсивність обслуговування **і**-го центру може залежати від числа повідомлень  $n_i$  ( $i = \overline{1, M}$ ), що знаходяться в центрі (як на обслуговуванні, так і в черзі). Наприклад, інтенсивність обслуговування центру, що складається з  $A_i$ однакових обслуговуючих приладів, визначається виразом

$$
\mu_i(n_i) = \begin{cases} n_i \mu_i, 0 \le n_i \le A, \\ A_i \mu_i, n_i > A_i, i = \overline{1, M}, \end{cases}
$$
\n(2.1)

де  $A_i$  - кількість однакових обслуговуючих приладів у і-му центрі.

Нехай  $\tau_k$ — тривалість обслуговування k-го повідомлення. Якщо випадкові величини  $\tau_k$  ( $k \ge 1$ ) незалежні в сукупності і володіють однаковою функцією розподілу F(t), то таке обслуговування називається рекурентним. Основні аналітичні результати в теорії мереж МО одержані для випадку, коли перетворення Лапласа функції розподілу часу обслуговування

$$
\tilde{F}(s) = \int_{0}^{\infty} e^{-st} dF(t)
$$
\n(2.2)

є раціональною функцією вигляду

$$
\tilde{F}(s) = \tilde{E}(s)/\tilde{B}(s),\tag{2.3}
$$

де  $\tilde{E}(s)$  і  $\tilde{B}(s)$  — відповідно поліноми ступеня di d<sub>1</sub>

Клас функцій розподілу, що володіють раціональним перетворенням Лапласа, є достатньо широкий і включає експоненціальний розподіл, розподілЕрланга, гіперекспоненціальний розподіл та ін. Характеристики деяких цих розподілів наведені в табл. 2.1.

| Тип                | Функція розподілу                                                      | Математичне   | Дисперсія                         | Перетворе                                           |
|--------------------|------------------------------------------------------------------------|---------------|-----------------------------------|-----------------------------------------------------|
| розподілу          |                                                                        | сподівання    |                                   | <b>RHH</b>                                          |
|                    |                                                                        |               |                                   | Лапласа                                             |
| Експоненц          | $F(t)=1-e^{-\mu t}, t\geq 0$                                           |               |                                   | $\widetilde{F}(s) = \frac{r}{\mu + s}$              |
| іальний            |                                                                        |               |                                   |                                                     |
|                    |                                                                        |               |                                   |                                                     |
| Ерланга            | $F(t) = 1 - e^{-\mu t} \times \sum_{i=1}^{k-1} \frac{(k\mu t)^i}{j!},$ | τ =           | $\cdot = \frac{1}{k\mu^2}$        | кμ<br>$\widetilde{F}(s) =$                          |
| $k-$<br>$\Gamma$ O |                                                                        |               |                                   |                                                     |
| порядку            | $t\geq 0$                                                              |               |                                   |                                                     |
| Гіперексп          | $F(t) = 1 - \sum b_i \mu_i e^{-\mu_i t},$                              | $\mu_i = \mu$ | $\sum_{i} b_i b_j \times$         |                                                     |
| оненціаль          |                                                                        | $\tau =$      | $\overline{i=1}$ $\overline{i=1}$ | $F(s) = \sum_{i=1}^{n} \frac{b_i \mu_i}{\mu_i + s}$ |
| ний к- го          | $b_i = 1, t \ge 0$                                                     | , в ін. вип.  | ×                                 |                                                     |
| порядку            | ĒТ                                                                     |               |                                   |                                                     |

Таблиця 2.1 Характеристики деяких розподілів

Вигляд перетворення Лапласа функції розподілу Ерланга k-го порядку показує, що воно є k- кратною згорткою експоненціального розподілу з середнім 1/kµ. Тому розподіл Ерланга k-го порядку можна інтерпретувати як розподіл тривалості обслуговування повідомлення на k послідовно сполучених однолінійних центрах обслуговування (етапах), причому тривалість

обслуговування в кожному однолінійному центрі має експоненціальний розподіл з параметром *kµ*.

### **1.2.2.1 Потоки в мережах**

Перехід повідомлення з одного центру після закінчення обслуговування в ньому в іншій здійснюється відповідно до заданого маршруту, під яким розуміється послідовність відвідуваних повідомленням центрів мережі. Маршрут повідомлення по мережі МО задається матрицею маршрутів P, вид якої залежить від того, чи є мережа МО відкритою або замкненою [6,8]. У відкриту мережу МО повідомлення надходять із зовнішнього джерела і можуть покидати мережу після завершення обслуговування. Якщо прийняти зовнішнє джерело за новий центр мережі і позначити індексом 0, то маршрут у відкритій мережі задається стохастичною матрицею  $P = ||P_{ij}||$ , де  $P_{0j}$ і  $P_{i0}$  — відповідно імовірність надходження в j-й центр повідомлення з джерела і імовірність покидання повідомленням мережі після закінчення обслуговування в і-му центрі;  $P_{ij}$ — імовірність того, що повідомлення, що йде з і-го центру, перейде в j-й центр  $(i, j = \overline{1, M})$ .

Очевидно, що виконується рівність

$$
\sum_{j=0}^{M} P_{ij} = 1 \ (i = 0, 1, ..., M)
$$
 (2.4)

Потік повідомлень, який входить з джерела в мережу визначається сумісним розподілом випадкових величин  $Z_k = t_k - t_{k-1}$ , де  $t_k$  — моменти надходження повідомлень  $(k \ge 1, t_0 = 0, 0 \le t_1 \le t_2 \le \cdots)$ . Якщо випадкові величини  $Z_k$  незалежні в сукупності, то такий потік називають потоком з обмеженою післядією і для його визначення достатньо задати набір функцій розподілу  $H_k(t) = P\{Z_k \le t\}$ ,  $k \ge 1$ . Важливу роль в теорії систем і мереж МО виконує рекурентний потік, для якого  $H_1(t) = H_2(t) = \cdots = H(t)$ . Окремим випадком рекурентного потоку є пуассонівський потік, для якого  $H(t) = 1 - e^{-\lambda t}$ , де інтенсивність потоку  $\lambda$  може залежати від загального числа повідомлень N, що знаходяться в мережі.

Для визначення потоків, що циркулюють в стаціонарному режимі у відкритій мережі МО, введемо коефіцієнти передачі  $e_i$  такі, що  $e_i\lambda(N)\epsilon$ загальною інтенсивністю потоку повідомлень в i-й центр мережі. Інтенсивність eiλ(N)складається з інтенсивності надходження повідомлень в і-й центр з джерела  $P_{0i}\lambda(N)$  і інтенсивності надходження від інших центрів  $e_i P_{ii} \lambda(N)$  ( $j = \overline{1, M}$ ). Таким чином, величини  $e_i$  задовольняють наступній системі лінійних рівнянь:

$$
e_i = P_{0i} + \sum_{j=1}^{M} e_j P_{ji}, i = 1, 2, ..., M,
$$
\n(2.5)

розв'язок якої через припущення про те, що стохастична матриця маршрутів Р є невиродженою, існує і єдиний.

У замкненій мережі МО повідомлення ззовні не надходять і не покидають мережу; кількість повідомлень, що циркулюють в ній, постійна і дорівнює N. Матриця Р, що визначає випадкові маршрути руху повідомлень, так же само, як і для відкритої мережі, передбачається стохастичною і нерозкладною, але не містить в цьому випадку нульових стовпця і рядка (джерело повідомлень відсутнє). Система лінійних рівнянь (2.5) набуде вигляду

$$
e_i = \sum_{j=1}^{M} e_j P_{ji}.
$$
 (2.6)

Число незалежних рівнянь в системі (2.6) на одиницю менше кількості змінних, так що її рішення єдине з точністю до мультиплікативної константи. Іншими словами, якщо  $e = \{e_1, e_2, ..., e_M\}$  - розв'язок системи рівнянь (2.6), то

при  $\varepsilon \neq 0$  розв'язком є і  $\varepsilon e = {\varepsilon e_1, \varepsilon e_2, ..., \varepsilon e_M}$ . Для відшукання однозначного розв'язку системи рівнянь (2.6) достатньо довільно задати значення  $e_i$ , наприклад покласти  $e_i = 1$ . У цьому випадку величину  $e_i$ можна інтерпретувати як середнє число відвідувань повідомленням центру  $j$   $(j = \overline{1, M})$  між двома послідовними відвідуваннями ним першого центру.

Нехай  $\lambda_i$  — потік, що проходить через *і* -й центр  $(i = \overline{1, M})$ в стаціонарному режимі. Тоді вираз  $\lambda_i = e_i \lambda_1$ зв'язує потоки, що проходять через i-й і перший центри мережі.

### **1.2.2.2 Однорідні експоненціальні мережі**

Опис математичного дослідження мереж МО доцільно почати з методів дослідження простих однорідних експоненціальних мереж, тобто мереж МО, в яких функції розподілу тривалості обслуговування в центрах є експоненціальними, а вхідні потоки повідомлень — пуассонівськими (якщо мережа є відкритою). Саме для мереж цього типу, був відзначений чудовий факт, що полягає у тому, що стаціонарна імовірність станів мережі має мультиплікативну форму. Цей факт є основою для подальших аналітичних досліджень більш загальних мереж МО, а також розробки ефективних алгоритмів розрахунку характеристик мереж МО [6].

Розглянемо однорідну замкнену мережу МО з багатолінійними центрами, дисципліною обслуговування ПППО, в якій циркулюють N повідомлень відповідно до матриці маршрутів  $P = ||P_{ij}||$ . Тривалість обслуговування повідомлення приладом i-го центру розподілена за експоненціальним законом з параметром  $\mu_i$ ,  $i = \overline{1,M}$ , так, що загальна інтенсивність обслуговування будьякого центру визначається виразом (2.4). Розглянемо багатовимірний випадковий процес

$$
N(t) = \{n_1(t), n_2(t), \dots, n_M(t)\},\tag{2.7}
$$

15

де  $n_k(t)$  — число повідомлень, що знаходяться в k-му центрі (у черзі і на обслуговуванні) у момент  $t$  ( $k = \overline{1,M}$ ), і позначимо через

$$
P(n,t) = P\{n_1(t) = n_1, n_2(t) = n_2, ..., n_M(t) = n_M, t\}
$$
\n(2.8)

імовірність того, що у момент t мережа знаходиться в стані  $n = \{n_1, n_2, ..., n_M\}.$ 

Позначимо через S(N,M) множину М-вимірних векторів з невід'ємними цілочисельними координатами

$$
S(N, M) = \left\{ n; \ n_i \ge 0, \sum_{i=1}^{M} n_i = N \right\},\tag{2.9}
$$

потужність якої (кількість станів) дорівнює  $C_{N+M-1}^{M-1}$ .

Випадковий процес N(t), який визначений на просторі станів S(N,M), є марківським, оскільки тривалості обслуговування в центрах мережі розподілені за експоненціальним законом. Аналізуючи можливі переходи цього процесу за проміжок часу dt і переходячи до границі при  $dt \rightarrow 0$ , одержуємо наступну систему прямих диференціальних рівнянь Колмогорова:

$$
\frac{dP(n,t)}{dt} = -\left(\sum_{k=1}^{M} \gamma(n_k) \alpha(n_k) \mu_k\right) P(n,t) + \sum_{i=1}^{M} \sum_{k=1}^{M} \gamma(n_k) \alpha_i(n_i+1) \mu_i P_{ik} P(n-1_k+1_i),
$$
\n(2.10)

де  $1_i$ - — вектор, і-а координата якого дорівнює 1, а інші дорівнюють нулю; функція  $\alpha_k(n_k) = min\{n_k, A_k\}$  визначає число повідомлень, що знаходяться на обслуговуванні в k-му центрі  $(k = \overline{1, M})$ , коли загальне число повідомлень в ньому дорівнює  $n_k$ ;  $\gamma(n_i) = 0$  при  $n_i=0$  і  $\gamma(n_i) = 1$  при  $n_i \neq 0$ .

Розглянемо розв'язання системи (2.10) в стаціонарному режимі, який в замкненій мережі МО завжди існує. Прирівнюючи до нуля похідні в лівій частині системи рівнянь (2.10), для ймовірностей стаціонарного розподілу марківського процесу N(t)

$$
P(n) = \lim_{t \to \infty} P(n, t)
$$

з урахуванням тотожності  $\gamma(n_k) \alpha_k(n_k) = \alpha_k(n_k)$  одержуємо наступну систему лінійних різницевих рівнянь:

$$
\sum_{k=1}^{M} \alpha_k(n_k) \mu_k P(n) = \sum_{i=1}^{M} \sum_{k=1}^{M} \gamma(n_k) \alpha_i(n_i+1) \mu_i P_{ik} P(n-1_k+1_i), n \in S(N,M)
$$
 (2.11)

Ліва частина є швидкістю переходів із стану n, а права — швидкість переходів в цей стан. Рівняння (2.11) називають рівнянням глобального балансу.

#### **1.2.2.3 Розв'язок моделі в мультиплікативній формі**

Переходячи до розв'язання системи рівнянь (2.11), введемо функцію

$$
\beta_k(n_k) = \begin{cases} n_k! \mu_i, n_k \le A_k, \\ A_k! A_k^{n_k - A_k}, n_k > A_k, \end{cases}
$$
\n(2.12)

яка може бути представлена також рекурсивно:

$$
\beta_k(0) = 1,
$$
  
\n
$$
\beta_k(n_k) = \alpha_k(n_k)\beta_k(n_k - 1), n_k = 1, 2, ..., N,
$$
\n(2.13)

введемо заміну змінних в (2.11):

17

$$
P(n) = \prod_{i=1}^{M} \beta_i^{-1}(n_i) Q(n)
$$
 (2.14)

Після підстановки (2.14) в (2.11) одержимо нову систему рівнянь відносно Q(n):

$$
\sum_{k=1}^{M} \alpha_k (n_k) \mu_k Q(n) = \sum_{i=1}^{M} \sum_{k=1}^{M} \alpha_k (n_k) \mu_i P_{ik} Q(n - 1_k + 1_i), \qquad (2.15)
$$

Якщо представити *Q(n)* у вигляді функції М невідомих параметрів *xi*:

$$
Q(n) = \prod_{i=1}^{M} x_i const
$$
 (2.16)

і підставити у вираз (2.15), то (2.15) набуває наступного простого вигляду:

$$
\sum_{k=1}^{M} \alpha_k (n_k) \left\{ \mu_k - \sum_{i=1}^{M} \mu_i P_{ik} \left( \frac{x_i}{x_k} \right) \right\} = 0
$$
\n(2.17)

З метою подальшого спрощення останньої системи рівнянь припустимо, що всі N повідомлень знаходяться в j-му центрі  $j = \overline{1, M}$  i, отже, в решті центрів повідомлення відсутні. Враховуючи, що функція  $\alpha_k(n_k)$  в цьому випадку за означенням дорівнює нулю для всіх  $k \neq j$ , одержуємо

$$
\mu_k x_k = \sum_{i=1}^M (\mu_i x_i) P_{ik}
$$
\n(2.18)

або, ввівши позначення  $e_i = \mu_i x_{i}$ 

$$
e_k = \sum_{i=1}^{M} e_i P_{ik}, k = \overline{1, M}.
$$
 (2.19)

18

Отже, невідомі параметри x<sup>k</sup> визначаються з системи лінійних рівнянь (2.19), рішення якої в силу припущення про вид маршрутної матриці Р єдине з точністю до мультиплікативної константи *ε*.

Таким чином, стаціонарний розподіл ймовірності станів даної замкненої однорідної експоненціальної мережі МО має вигляд

$$
P(n) = \prod_{i=1}^{M} [x_i^{n_i} / \beta_i(n_i)] G_M^{-1}(N).
$$
 (2.20)

Нормалізуюча константа  $G_M(N)$  визначається з умови нормування

$$
1 = \sum_{n \in S(N,M)} P(n) = G_M^{-1} \sum_{n \in S(N,M)} \prod_{i=1}^M [x_i^{n_i}/\beta_i(n_i)] \qquad (2.21)
$$

Тут підсумовування ведеться по всіх  $C_{N-1}^{M+N-1}$  можливих станах вектора  $n \in S(N,M)$ .

З (2.21) витікає, що

$$
G_M(N) = \sum_{n \in S(N,M)} \prod_{i=1}^{M} [x_i^{n_i}/\beta_i(n_i)]
$$
 (2.22)

Підставляючи (2.22) в (2.20) і враховуючи, що  $x_{i} = e_i / \mu_i$ , одержуємо остаточно

$$
P(n) = \frac{\prod_{i=1}^{M} \frac{e_i^{n_i}}{\left[\mu_i^{n_i} \beta_i(n_i)\right]}}{\sum_{n \in S(N,M)} \prod_{i=1}^{M} \frac{e_i^{n_i}}{\left[\mu_i^{n_i} \beta_i(n_i)\right]}}
$$
(2.23)

З останнього виразу видно, що стаціонарні імовірності Р(n) не залежать від константи ε з точністю, до якої визначаються значення вектора ε, і мають вид добутку, співмножники якого  $Z_i(n_i) = e_i^{n_i} / [\mu_i^{n_i} \beta_i(n_i)]$  $(i = \overline{1, M}) \in$ стаціонарні імовірності станів i-го центру, що розглядається окремо від мережі.

Формули (2.22) і (2.23) дозволяють визначати різні імовірнісні характеристики мережі МО. Наприклад, ймовірність того, що кількість повідомлень в і-му однолінійному центрі  $(i = \overline{1, M})$  більше або рівне n, має вигляд

$$
P(n_i \ge n, N) = \frac{x_i^n}{G_M(N)} \sum_{n \in S(N-n, M)} \prod_{j=1}^M x_i^{n_j} = \frac{x_i^n G_M(N - n)}{G_M(N)}
$$
(2.24)

З останнього виразу, з урахуванням того, що

 $P_i(n,N) = P(n_i \ge n, N) - P(n_i \ge n + 1, N)$ , визначається граничний розподіл числа повідомлень, що знаходяться в i-му вузлі  $(i = \overline{1, M})$ :

$$
P_i(n,N) = x_i^n [G_M(N-n) - x_i G_M(N-n-1)]/G_M(N)
$$
\n(2.25)

Вирази справедливі відповідно для мереж,що не залежать від навантаження, і мереж, в яких залежність інтенсивності обслуговування центру від числа повідомлень у ньому визначається.

Основною метою при використанні моделей мереж МО для аналізу обчислювальних систем і мереж є відшукання різних показників якості функціонування або характеристик мереж МО. Ми розглянули одну з найважливіших таких характеристик — розподіл імовірності станів Р(n). Перейдемо тепер до визначення інших характеристик імовірності однорідних експоненціальних МО, що залежать від навантаження [7,8].

По аналогії з формулою (2.25) граничний розподіл числа повідомлень в М-му (граничному) центрі визначається у вигляді

$$
P_M(n,N) = \sum_{n \in S(N,M), n_M = n} \prod_{i=1}^M Z_i(n_i) / G_M(N) =
$$
  
=  $Z_M(n) \sum_{n \in S(N-n,M-1)} \prod_{i=1}^M Z_i(n_i) / G_M(N), n = \overline{1, N}.$  (2.26)

20

З урахуванням виразу (2.26) для нормалізуючої константи маємо

$$
P_M(n, N) = Z_M(n)G_{M-1}(N-n)/G_M(N)
$$
\n(2.27)

Граничний розподіл в будь-якому центрі  $i \neq M$  може бути одержаний шляхом перенумерації центрів так, щоб даний центр став граничним. Для одержаної таким чином мережі застосовується вираз (2.27). Легко бачити, що для центру М, який не залежить від навантаження  $(\mu_M(n) = \mu_M)$ , вираз (2.23) перетвориться до вигляду (2.11). В цьому випадку при визначенні характеристик вузлів з номерами i=1,2,…,M-1 додаткова перенумерація не потрібна.

Інтенсивність потоку повідомлень, що виходить, з і-го центру *λi(N)* за означенням дорівнює середньому числу заявок, що обслуговуються в ньому за одиницю часу. Таким чином,

$$
\lambda_i(N) = \sum_{n=1}^{N} P_i(n, N) \mu_i(n)
$$
\n(2.28)

3 визначення  $Z_i(N)$  слідує, що

$$
Z_i(n)\mu_i(n) = Z_i(n-1)e_i \tag{2.29}
$$

Підставляючи (2.26) і (2.27) в (2.28), одержуємо для  $i = \overline{1,M}$ 

$$
\lambda_i(N) = e_i \sum_{n=1}^{N} \frac{Z_i(n-1)G_{i-1}(N-n)}{G_i(N)} = e_i G_i(N-1)/G_i(N)
$$
\n(2.30)

Для випадку, коли інтенсивність обслуговування в i-му центрі продуктивність *λi(N)* може бути визначена через середню кількість зайнятих приладів в і-му центрі *ui(n):*

$$
\lambda_i(N) = \sum_{n=1}^{N} \mu_i(n) P_i(n, N) = \mu_i u_i(N), i = \overline{1, M}
$$
\n(2.31)

де ui(n) задовольняє наступному співвідношенню:

$$
u_i(N)/u_j(N) = e_i \mu_i^{-1} / e_j \mu_j^{-1}.
$$
\n(2.32)

Співвідношення (2.32) дозволяє визначити характеристики зайнятості і пропускної спроможності для всіх центрів, якщо розраховані або виміряні характеристики одного вузла.

З (2.31) і (2.32) встановлюється рівність нормованих пропускних спроможностей для кожного центру

$$
\lambda_i(N)/e_i = \lambda_j(N)/e_j \tag{2.33}
$$

Із співвідношення  $u_i(N) \le u_i(N+1)$  ( $N = 0,1,...$ ) слідує, що при  $N \to \infty$  один з центрів, наприклад j-й, виявиться насиченим, так що  $u_i(\infty) = A_i$ . Очевидно, що пропускна спроможність цього центру при  $N \to \infty$  буде  $\lambda_i(\infty) = A_i \mu_i$  і значення  $u_i(\infty), \lambda_i(\infty)$  для решти центрів мережі можуть бути визначені з (2.29). Цей прийом часто використовується при дослідженні деяких асимптотичних властивостей замкнених мереж масового обслуговування.

Математичне сподівання числа повідомлень в М-му центрі з урахуванням виразу (2.27) має вигляд

$$
L_M(N) = \sum_{n=1}^{N} n P_M(n, N) = \frac{1}{G_M(N)} \sum_{n=1}^{N} n Z_M(n) G_{M-1}(N-n)
$$
 (2.34)

Для вузла, що не залежить від навантаження, вираз, що описує середню довжину черги в центрі, спрощується:

$$
L_i(N) = \sum_{n=1}^{N} x_i^n G_M(N-n) / G_M(N), i = \overline{1, M}
$$
 (2.35)

22

Відповідно до формули Літтла середній час перебування повідомлень в iму центрі обслуговування *Ti(N)* дорівнює відношенню середньої довжини черги до середньої інтенсивності вхідного потоку. У стаціонарному режимі інтенсивність вихідного потоку дорівнює інтенсивності вхідного потоку, тому

$$
T_i(N) = L_i(N)/\lambda_i(N), \qquad i = \overline{1,M}.
$$
\n
$$
(2.36)
$$

Особливий інтерес представляє час циклу *Vi(N)* — середнє значення інтервалу часу між моментом виходу з i-го центру до моменту першого надходження вказаного повідомлення в цей центр. Якщо *ei=1*, то величину *e<sup>j</sup>* можна інтерпретувати як середнє число відвідувань повідомленням j-го центру між двома послідовними відвідуваннями i-го центру. Отже, сумарний середній час, проведений повідомленням за час циклу в j-му центрі, складає  $e_i T_i(N)$ . Звідси

$$
V_i(N) = \sum_{j=1}^{M} e_j T_j(N)
$$
\n(2.37)

Підставляючи в (2.37) вираз (2.36) і враховуючи співвідношення (2.33), яке в даному випадку має вигляд  $\lambda_i(N) = \lambda_j(N) e_j$ , маємо:

 $V_i(N) = [N - L_i(N)]/\lambda_i(N).$ 

Таким чином, час циклу  $V_i(N)$  однозначно визначається середньою довжиною черги і продуктивністю і-го центру.

Розглянуті в попередніх параграфах методи дослідження локальнозбалансованих мереж МО дозволяють отримати розв'язок в зручній мультиплікативній формі. Проте вказаний розв'язок залежить від нормалізуючої константи, що має відносно простий вигляд для відкритих мереж МО, але є сумою добутків  $Z_1(n_1), Z_2(n_2), \ldots, Z_M(n_M)$ для замкнених мереж. Кількість доданків в цій сумі відповідає потужності простору станів

мережі і навіть для однорідних замкнених мереж складає  $C_{N+M-1}^{M-1}$ . Внаслідок комбінаторного зростання простору станів мережі МО при збільшенні числа центрів, класів та повідомлень потужність простору станів мережі швидко зростає, так що прямий розрахунок нормалізуючої константи є досить складним для мереж великої розмірності.

Тому розроблено спеціальні методи обчислення стаціонарних ймовірностей станів і інших характеристик замкнених мереж МО, сукупність яких є окремим розділом теорії мереж МО.

Основою більшості таких алгоритмів є рекурентний метод Бузена (алгоритм згортки).

### **1.2.2.4 Метод Бузена**

Відповідно до цього методу алгоритм розрахунку нормалізуючої константи

$$
G_M(N) = \sum_{n \in (N,M)} \prod_{i=1}^{M} Z_i(n_i),
$$
\n(2.38)

де множник  $Z_i(n_i)$  має вигляд

 $Z_i(n_i) = \begin{cases} e_i^{n_i} \big/ \displaystyle\prod_{j=1}^{n_i} \mu_i(j), \ \ \text{\rm{rkmo}}\; \text{\rm{q} \text{effp}}\; \text{\rm{i}}\; \text{\rm{a}}\text{\rm{a}}\text{\rm{a}}\text{\rm{k}}\text{\rm{a}}\text{\rm{k}}\text{\rm{a}}\text{\rm{a}}\text{\rm{a}}\text{\rm{k}}\text{\rm{a}}\text{\rm{k}}\text{\rm{a}}\text{\rm{k}}\text{\rm{a}}\text{\rm{k}}\text{\rm{a}}\text{\rm{k}}\text{\rm{k}}\text{\rm{a}}\text{\rm{k}}\text{\rm{k}}\$ 

а простір станів мережі

$$
S(n, M) = \left\{ n = (n_1, n_2, ..., n_M) \middle| \sum_{i=1}^{M} n_i = N, n_i \ge 0, i = \overline{1, M} \right\}
$$
 (2.39)

зводиться до простої ітеративної процедури, суть якої полягає в наступному.

Розглянемо функцію

$$
g(n,m) = \sum_{n \in S(n,m)} \prod_{i=1}^{m} Z_i(n_i).
$$
 (2.40)

Очевидно, що при  $g(x, m) = G_M(x)$  та  $g(n, M) = G_M(n)$  для  $n = \overline{0, N}$ при m>1маємо

$$
g(n,m) = \sum_{k=1}^{n} \left[ \sum_{n \in S(n,m), n_{m} = k} \prod_{i=1}^{M} Z_{i}(n_{i}) \right] = \sum_{k=0}^{n} Z_{m}(k) \sum_{n \in S(n-k, m-1)} \prod_{i=1}^{m-1} Z_{i}(n_{i}) =
$$
  
= 
$$
\sum_{k=0}^{n} Z_{m}(k) g(n-k, m-1).
$$

Таким чином, для мережі, що складається з центрів, інтенсивність обслуговування яких залежить від навантаження

$$
G_M(N) = \sum_{k=1}^{N} Z_M(k) G_{M-1}(N-k).
$$

Якщо центр т не залежить від навантаження, той вираз (2.39) можна спростити. В цьому випадку

$$
Z_m(k) = (e_m/\mu_m)^k = x_m^k = x_m Z_m(k-1). \tag{2.41}
$$

Підставивши (2.41) у вираз (2.39), після спрощень одержуємо

$$
g(n,m) = g(n,m-1) + x_m g(n-1,m).
$$
 (2.42)

Формули (2.42) і (2.39) дозволяють здійснювати рекурентне обчислення  $g(n,m)$ при початкових початкових умовах  $g(n, 1) = Z_1(n), n = \overline{1, N}, \text{та } g(0, m) = 1, m = \overline{1, M}.$  У табл. 4.1 і 4.2 показаний схематичний опис алгоритму Бузена. Стовпці таблиці заповнюються послідовно зверху вниз [5,6]. Якщо центр т не залежить від навантаження, то елементи стовпця т обчислюються по формулі (2.42), інакше – використовується вираз (2.40) і для відшукання *Zj(k)* застосовується рекурентний вираз

$$
Z_i(k) = \begin{cases} \frac{e_i}{\mu_i(k)} Z_i(k-1), & \text{sklqo вузол і залежить від навантаження,} \\ x_i Z_i(k-1), & \text{sklqo вузол і не залежить від навантаження.} \end{cases} \tag{2.43}
$$

Шукане значення нормалізуючої константи  $G_M(N)$ знаходиться у нижньому правому куті таблиці.

| m<br>$\mathbf n$            | $\mathbf{1}$   | $\overline{2}$ | $\cdots$ | $m-1$                     | m                          | $\ddots$ | M                                          |
|-----------------------------|----------------|----------------|----------|---------------------------|----------------------------|----------|--------------------------------------------|
| $\boldsymbol{0}$            | $\mathbf{1}$   | $\mathbf{1}$   | $\cdots$ | $\mathbf{1}$              | $\mathbf{1}$               | $\cdots$ | $\mathbf{1}$                               |
| $\mathbf{1}$                | $\mathbf{x}_1$ |                |          |                           |                            |          | g(1,M)<br>$G_M(1)$                         |
| $\bullet$<br>$\ddot{\cdot}$ | $\cdots$       |                |          |                           | $g(n-1,m) \times x_m$<br>↓ |          | $\cdots$                                   |
| $n-1$                       | $x_1^{n-1}$    |                |          | $g(n, m - 1) \rightarrow$ | g(n,m)                     |          | $g\left(n-1,M\right)$<br>${\cal G}_M(n-1)$ |
| $\mathbf n$                 | $x_1^n$        |                |          |                           |                            |          | g(n, M)<br>$G_M(n)$                        |
| $\cdots$                    | $\cdots$       |                |          |                           |                            |          | $\cdots$                                   |
| N                           | $x_1^N$        |                |          |                           |                            |          | g(N,M)<br>$G_M(N)$                         |

Таблиця 2.1 Метод Бузена. Центри не залежать від навантаження.

Таблиця 2.2 Метод Бузена. Центри залежать від навантаження.

| ÌЙ<br>$\mathbf n$ | $\mathbf{1}$ | $\ddots$ | $m-1$                           | m                                    | $\cdots$  | M                        |
|-------------------|--------------|----------|---------------------------------|--------------------------------------|-----------|--------------------------|
| $\overline{0}$    | $\mathbf{1}$ | $\cdots$ | $g(0,m-1)Z_m(n) \rightarrow$    | → +<br>Τ                             | $\ddotsc$ | $\mathbf{1}$             |
| $\mathbf{1}$      | $Z_1(1)$     |          | $g(1, m-1)Z_m(n-1) \rightarrow$ | → +                                  |           | g(1,M)<br>$G_M(1)$       |
| $\ddotsc$         | $\cdots$     |          | $\cdots$                        |                                      |           | $\cdots$                 |
| $n-1$             | $Z_1(n-1)$   |          | $g(n-1,m-1)Z_m(1) \rightarrow$  | →+                                   |           | $g(n-1,M)$<br>$G_M(n-1)$ |
| $\mathbf n$       | $Z_1(n)$     |          | $g(n, m-1)Z_m(0) \rightarrow$   | $\rightarrow$ + $\rightarrow$ g(n,n) |           | g(n, M)<br>$G_M(n)$      |
| $\cdots$          | $\cdots$     |          |                                 |                                      |           | $\cdots$                 |
| N                 | $Z_1(N)$     |          |                                 |                                      |           | g(N,M)<br>$G_M(N)$       |

Подальше спрощення обчислювальної процедури можливе в окремому випадку мереж, що залежать від навантаження, коли m-й центр мережі містить Amоднакових обслуговуючих приладів. При цьому інтенсивність обслуговування m-го центру:

$$
\mu_m(k) = \begin{cases} k\mu_m, & \text{skup } 0 \le k \le A_m, \\ A_m\mu_m, & \text{skup } k > A_m; \end{cases}
$$
\n(2.44)

26

$$
Z_m(k) = \begin{cases} \frac{x_m^k}{k!}, & \text{RKIU0 } 0 \le k \le A_M, \\ \frac{x_m^k}{A_m! A_m^{k - A_m}}, & \text{RKIU0 } k > A_m \end{cases} \tag{2.45}
$$

Останній вираз можна записати у рекурентному вигляді

$$
Z_m(k) = x_m d_m(k) Z'_m(k-1), k \ge 1,
$$
\n(2.46)

де  $Z'_m(k) = x_m^k;$ 

$$
d_m(k) = \begin{cases} [k!]^{-1}, & \text{RKIUO } 0 \le k \le A_m\\ \left[A_m! A_m^{k-A_m}\right]^{-1}, & \text{RKIUO } k > A_m + 1. \end{cases} \tag{2.47}
$$

Підставляючи (2.46) в (2.39), одержуємо

$$
g(n,m) = g(n,m-1) + x_m \left[ \sum_{k=0}^{A_m-1} \frac{1}{k+1} Z_m(k) g(n-k-1,m-1) + \sum_{k=A_m}^{n-1} \frac{1}{A_m} Z_m(k) g(n-k-1,m-1) \right]
$$
\n(2.48)

Після перетворень маємо остаточно

$$
g(n,m) = g(n,m-1) +
$$
  
+  $\frac{x_m}{A_m} \left[ g(n-1,m) + \sum_{k=0}^{A_m-2} \left( \frac{A_m - k - 1}{k+1} \right) Z_m(k) g(n-k-1, m-1) \right]$  (2.49)

Для мережі, що не залежить від навантаження  $(A_m = 1, m = \overline{1, M})$ , вираз (2.49) співпадає з (2.42). Якщо  $A_m = 2$ , то

$$
g(n,m) = g(n,m-1) + x_m[g(n-1,m) + g(n-1,m-1)]/2.
$$

вираз (2.49) дозволяє значно скоротити обчислення по порівнянню з прямим використовуванням формули (2.39) для випадку, коли центр т складається з кількох однакових обслуговуючих центрів.

Відмітимо, що нормалізуючі константи, які обчислені в результаті роботи описаного вище алгоритму не є однозначними, оскільки залежать від конкретного вибору величин  $e_i$ , які визначаються з системи рівнянь

$$
e_j = \sum_{i=1}^M e_j P_{ij}, j = \overline{1,M}.
$$

Розв'язок цієї системи рівнянь, єдиний з точністю до мультиплікативної константи, тому конкретне значення нормалізуючи констант  $G_M(n)$ можна одержати шляхом довільного завдання  $e_{i^*}$ , наприклад  $e_{i^*} = 1$ .

### **1.2.2.5 Оцінка характеристик моделі як замкнутої мережі СМО**

У розділах 2.2.4. і 2.2.3 були розглянуті алгоритми розрахунку ймовірностей станів мережі СМО. Знання цих ймовірностей дозволяє розрахувати всі необхідні характеристики мережі СМО, зокрема, середній час реакції мережіна запит, що надійшов від користувача [5].

Послідовність розрахунків може бути такою:

1) Розрахунок коефіцієнтів передачі *e<sup>i</sup>* СМО, що входять вмережу СМО: а*e<sup>i</sup> =λj/λi*, де *λ*, - інтенсивність потоку навході (виході).

2) Обчислення ймовірностей  $P_N = \text{Bep}(N_1, \ldots, N_N)$  станів мереж і СМО й ймовірностей *P* находження *к* запитів в кожній *j*-й СМО мережі.

3) Обчислення середніх чисел запитів *п*, укажній i-ой СМО мережі по формулі.

4) Обчислення середніх чисел запитівn в черзі кожної СМО:

$$
\overline{n}_{w_i} = \sum_{k=m_i+1}^{N} (k-m_i) \cdot P_k^{(i)}, i=1,2,...n.
$$

 $(2.50)$ 

5) Обчисленнясередніх термінівзнаходження*тT,* запиту в кожнійi-й СМО

$$
m_{T_i} = \frac{\overline{n_i}}{(\overline{n_i} - \overline{n_w})\mu_i}, i = 1, 2, \dots n.
$$
 (2.51)

6) Обчислення середніх термінів реакції мережі СМО *т<sup>T</sup>* на запит користувача:

$$
\mathbf{m}_{\tau} = \sum_{j=2}^{n} \alpha_{j} \mathbf{m}_{\tau_{j}} \tag{2.52}
$$

### **2 ПРАКТИЧНА ЧАСТИНА**

## **2.1 Розробка математичної моделі мережі як замкнутої системи масового обслуговування**

Відповідно до структурної схеми комп'ютерної мережі та її імітаційної моделі розроблено структуру математичної моделі комп'ютерної мережі як замкнутої системи масового обслуговування (Рис. 2.1).

![](_page_31_Figure_3.jpeg)

Рисунок 2.1 – Структура математичної моделі комп'ютерної мережі

В структурі моделі комп'ютерної мережі вузли 1,3,8,9,11,13,14,16,18 – це комутатори, що обслуговують локальні мережі.

Вузли 2,4,5,6,7 – маршрутизатори.

Зв'язки між елементами структури – це вірогідність передачі пакета від одного до другого вузла. Кожен вузол – це система масового обслуговування.

Вірогідність того що вузол зв'язується сам з собою дорівнює нулю.

# Вірогідності зв'язку вузлів між собою описані у маршрутній матриці:

![](_page_32_Picture_1283.jpeg)

Матриця стовпчик, що показує час обробки одного повідомлення в відповідному вузлі:

![](_page_32_Picture_1284.jpeg)

![](_page_32_Picture_1285.jpeg)

# **2.2 Розрахунок параметрів мережі по її моделі**

Далі методом Гауса розраховується матриця стовпчик з передаточними коефіцієнтами:

![](_page_33_Figure_2.jpeg)

Задаємо матрицю m, коефіцієнти якої означають кількість конвеєрів обробки пакетів в кожному із вузлів системи масового обслуговування:

![](_page_33_Picture_256.jpeg)

Для розрахунків приймаємо, що в кожному пристрої знаходиться лише один конвеєр обробки пакетів.

Матриця В це матриця яка визначає з якою вірогідністю у відповідному вузлі (строчки) буде знаходитися в очікуванні обробки пакетів (номер стовпчика).

![](_page_34_Picture_391.jpeg)

Відповідно до алгоритму Бузена розраховуються середні значення по кожному із вузлів мережі.

Інтенсивність вхідного потоку пакетів у кожному вузлі:

![](_page_35_Picture_255.jpeg)

Середнє число пакетів що чекають на обробку в кожному вузлі:

![](_page_35_Picture_256.jpeg)

Середній час обробки пакета в вузлі:

![](_page_36_Picture_163.jpeg)

# **2.2.1 Параметри роботи мережі без впливу шкідливого програмного забезпечення**

Робота комп'ютерної мережі в «нормальному» режимі характеризується наступними параметрами.

Кількість пакетів, які циркулюють у мережі дорівнює 5. Час обробки пакетів у всіх вузлах мережі одинаків і складає 5 часових одиниць (для досліджуваної мережі 1 часова одиниця дорівнює 1 мілісекунді). Кількість конвеєрів обробки пакетів у кожному вузлі мережі дорівнює 1.

За таких вихідних даних отримано графіки, що показують усереднені характеристики кожного з вузлів.

![](_page_37_Figure_0.jpeg)

![](_page_37_Figure_1.jpeg)

Рисунок 2.3 – Середній час перебування пакета у вузлі

![](_page_37_Figure_3.jpeg)

Рисунок 2.4 – Середня кількість пакетів які знаходяться у вузлі

Як бачимо, в цілому у всіх вузлах мережі, які є комутаторами усереднені параметри показують, що усі повідомлення обробляються швидко і без черги. Виключенням є вузли 2,4,5,6,7 які відповідають за маршрутизацію всередині мережі.

Рисунок 2.5 показує з якою вірогідністю у вузлах мережі буде черга.

![](_page_38_Figure_0.jpeg)

Рисунок 2.5 – Вірогідність черги у вузлах мережі

Можемо зробити попередній висновок про те, що при заданих параметрах маршрутизатори мережі є найбільш проблемним.

## **2.2.2 Параметри роботи мережі під впливом вірусних програм**

Вірусне ПЗ, як і будь-які інші програми, вимагають певного обсягу ресурсів ЕОМ, на якому вони виконуються, а також можуть генерувати додатковий трафік в мережі. В залежності від виду вірусів, створювана ними навантаження на ЕОМ і мережу може сильно відрізнятися. Так, наприклад, класичні віруси в загальному випадку не створюють навантаження на мережу

зовсім. Деякі ж мережеві віруси можуть здійснювати таку кількість мережевих запитів, що обчислювальна мережа може і зовсім перестати функціонувати.

Для моделювання подібної ситуації задаємо кількість запитів у мережі збільшуємо вдвічі, N=60.

![](_page_39_Figure_2.jpeg)

Рисунок 2.6 – Вірогідність черги у вузлах якщо в мережі циркулює 60 пакетів

![](_page_40_Figure_0.jpeg)

Рисунок 2.7 – Вірогідність черги у вузлах якщо в мережі циркулює 30 пакетів

![](_page_40_Figure_2.jpeg)

Рисунок 2.8 – Вірогідність черги у вузлах якщо в мережі циркулює 60 пакетів

Результати моделювання показують, що збільшення вдвічі кількості пакетів, що циркулюють в мережі приводить до того, що тільки вузли комутаторів №1,3,8,9,11,13,14,16,18 зростає вірогідність того що в черзі уже будуть знаходитися 2 пакета.

# **2.3 Робота мережі із скоригованими характеристиками проблемних вузлів**

Корекція характеристик вузлів №2,4,5,6,7 проводиться за рахунок підвищення швидкості обробки пакетів.

![](_page_41_Picture_155.jpeg)

Відповідно до змін розраховані як усереднені так і ймовірнісні характеристики.

![](_page_42_Figure_0.jpeg)

Рисунок 2.9 – Інтенсивність потоку, що входить у вузол

![](_page_42_Figure_2.jpeg)

Рисунок 2.11 – Середня кількість пакетів які знаходяться у вузлі

Вірогідність того, що в вузлах мережі може виникнути черга значно знизилася (Рис. 2.12)

![](_page_43_Figure_0.jpeg)

B

Рисунок 2.12 – Вірогідність черги у вузлах якщо в мережі циркулює 30 пакетів

Якщо в мережі із скоригованими характеристиками буде циркулювати 10 пакетів тоді вірогідність того, що в вузлах не буде черги зменшується для роутерів (Рис.2.13).

Підвищення швидкості обробки пакетів у вузлах, які показали найменшу стійкість до перевантаження дозволили певним чином покращити характеристики мережі.

![](_page_44_Figure_0.jpeg)

B

![](_page_44_Figure_2.jpeg)

Згідно з аналізом даних, отриманих в результаті вивчення стану мережі під впливом тільки шкідливих програм, стохастичний характер маршрутної матриці, яка описує мережу, може стати причиною нелінійного зростання основних характеристик в деяких вузлах мережі, незважаючи на те,що завантаження вузлів мережі зростатиме лінійно. Таке явище може призводити до збоїв в роботі комп'ютерної мережі.

Аналіз характеристик розглянутої мережі під впливом тільки АПО показує, що внаслідок запуску антивірусної програми в вузлах мережі з досить високою середньою завантаженістю конвеєрів, основні характеристики можуть погіршитися в рази.

За результатами порівняння характеристик обчислювальної мережі у всіх розглянутих станах зроблено висновок про те, щонайбільш негативно на характеристиках мережі позначається атака шкідливими програмами.

## 3 ОПИС ПРОГРАМИ ДЛЯ МОДЕЛЮВАННЯ КОМПЮТЕРНИХ МЕРЕЖ **ЯК МеМО**

![](_page_46_Figure_1.jpeg)

Рисунок 3.1 – Структура математичної моделі комп'ютерної мережі

Тексти програм реалізовані в середовищі Matchcad в середовищі операційної системи Windows 10..

Програма реалізує рекурентний метод Бузена для розрахунку параметрів комп'ютерної мережі як замкнутої системи масового обслуговування.

Nn – кількість вузлів мережі.

- τ час обробки одного пакета у вузлі.
- Pr матриця перехідних ймовірностей.
- e матриця перехідних коефіцієнтів.
- m кількість конвеєрів у вузлах.
- N кількість пакетів що циркулюють в мережі.
- B матриця ймовірностей черги у вузлах.
- λ середня інтенсивність запитів на вході у вузол.
- L середня черга пакетів у вузлі.
- t середній час перебування пакета у вузлі.

## **Текст програми**

К і л ь к і с т ь в у з л і в м е р е ж і

- $Nn \coloneqq 17$
- $i \coloneqq 0$ .. Nn
- $j \coloneqq 0$ .. Nn

Час обробки запиту в вузлах мережі

 $\tau_{i} :=$  $\frac{3}{3}$   $\frac{3}{3}$ 

![](_page_48_Picture_55.jpeg)

Розрахунок інтенсивності обробки запитів в вузл

ах мережі

$$
\mu_i \coloneqq \frac{1}{\tau_i}
$$

![](_page_49_Picture_133.jpeg)

 $\overline{\phantom{0}}$ 

 $\mu$ 

ł.

## Матриця імовірностей передачі

![](_page_50_Picture_32.jpeg)

Перевірка правильності заповнення передаточної

### матриці

![](_page_50_Figure_4.jpeg)

Визначення коефіцієнтів передачі

$$
\mathbf{P} := \mathbf{Pr}^{\mathrm{T}}
$$

P

![](_page_51_Picture_1510.jpeg)

![](_page_51_Figure_3.jpeg)

![](_page_52_Picture_1565.jpeg)

 $j \coloneqq 1$ .. Nn

$$
i\coloneqq 0..\,Nn
$$

$$
P2_{(j-1), i} := P1_{0, i} + P1_{j, i}
$$

![](_page_52_Picture_1566.jpeg)

$$
j := 0..Nn - 1
$$

 $i \coloneqq 0$ .. Nn - 1

$$
PP_{j,i}^2 := P_{j,i+1}^2
$$

![](_page_53_Picture_824.jpeg)

$$
Q_{j,0} := P_{j,0}^2
$$

|   |                                           | 0            |
|---|-------------------------------------------|--------------|
|   | $\mathbf{0}$                              | 0            |
|   |                                           | $\mathbf{1}$ |
|   |                                           | $\mathbf{1}$ |
|   | $\frac{1}{2}$ $\frac{2}{3}$ $\frac{1}{4}$ | $\mathbf{1}$ |
|   |                                           | $\mathbf{1}$ |
|   |                                           | $\cdot$ 1    |
|   | $\frac{1}{6}$                             | $\cdot$ 1    |
|   | $\overline{7}$                            | $\mathbf{1}$ |
| О | $\overline{8}$                            | $\mathbf{1}$ |
|   | 9                                         | $\mathbf{1}$ |
|   | 10                                        | $\mathbf{1}$ |
|   | 11                                        | $\mathbf{1}$ |
|   | 12                                        | $\mathbf{1}$ |
|   | 13                                        | $\mathbf{1}$ |
|   | 14                                        | $-1$         |
|   | $\overline{15}$                           | $-1$         |
|   | $\overline{16}$                           | 1            |
|   | $\overline{17}$                           |              |

 $E := \text{lsolve}(PP2, Q)$ 

![](_page_54_Picture_117.jpeg)

 $\overline{a}$ 

Формуєм матрицю коефіцієнтів е

![](_page_55_Picture_23.jpeg)

Кількість пакетів які циркулюють в мережі  $M_{\text{max}} = 5$  $i \coloneqq 0$ .. Nn

 $j := 0.. N - 1$ 

Кількість конвеєрів в кожному вузлі

![](_page_56_Picture_17.jpeg)

 $m_{\tilde{r}}$ :=

 $\overline{1}$ 

Розрахунок значень функції А

$$
\begin{aligned}\n\mathbf{A}_{\hat{\mathbf{M}}}, j &:= \n\begin{vmatrix}\nj! & \text{if } m_i \geq N - 1 \\
1 & \text{if } m_i = 1\n\end{vmatrix} \\
j! & \text{if } 1 < m_i < N - 1 \land j \leq m_i \\
m_i! \cdot \left(m_i\right)^{j - m_i} & \text{if } 1 < m_i < N - 1 \land j > m_i\n\end{vmatrix}\n\end{aligned}
$$

![](_page_57_Picture_20.jpeg)

$$
X_{\underset{1}{i}}\coloneqq\frac{e_{\underset{1}{i}}}{\mu_{\underset{1}{i}}}
$$

![](_page_57_Picture_21.jpeg)

Обчислення матриці констант Т

$$
\Pi_{\mathbf{\hat{x}},j} := \frac{\left(X_i\right)^j}{A_{i,j}}
$$

$$
T_{i,0} := 1
$$

![](_page_58_Picture_204.jpeg)

Розраховуєм константи для другого і наступних в

 $y_3$ лів

![](_page_59_Picture_12.jpeg)

$$
\mathbf{B}_{Nn,\,j} \coloneqq \frac{\mathbf{T}_{Nn,\,j}}{\mathbf{G}_{Nn,\,N-1}}\!\cdot\!\mathbf{G}_{Nn,\,N-1-j}
$$

$$
\mathbf{B}_{\mathbf{N}\mathbf{n},\,\mathbf{0}} := 1 - \mathbf{B}_{\mathbf{N}\mathbf{n},\,\mathbf{1}}
$$

![](_page_60_Picture_17.jpeg)

# Розрахунок допоміжних коефіцієнтів

# $i := 0..Nn - 1$

$$
j\,\coloneqq\,1.. \,N\,-1
$$

 $\text{Gn}_{i, 0} := 1$ 

$$
\mathrm{Gn}_{i,\,j}\,\coloneqq\,\mathrm{G}_{Nn,\,j}\,-\,\sum_{k\,\,=\,\,1}^j\,\left(\mathrm{T}_{i,\,k}\!\cdot\!\mathrm{Gn}_{i,\,j-k}\right)
$$

![](_page_61_Picture_21.jpeg)

 $i := 0..$  Nn - 1

$$
j := 0..N - 1
$$

$$
\boldsymbol{B}_{i,\,j} \coloneqq \frac{\boldsymbol{T}_{i,\,j}}{\boldsymbol{G}_{Nn,\,N-1}}\,\boldsymbol{G}\boldsymbol{n}_{i,\,N-1-j}
$$

 $B_{11,j} := B_{10,j}$ 

![](_page_61_Picture_22.jpeg)

 $i = 0..$  Nn

$$
j := 0.. N - 1
$$

$$
SumB_i := \sum_j B_{i,j}
$$

![](_page_62_Figure_0.jpeg)

## Результати розрахунку

Інтенсивність вхідного потоку Середнє число пакетів в вузлах

![](_page_63_Picture_12.jpeg)

Середній час перебування пакета в вузлі

$$
t_i \coloneqq \frac{L_i}{\lambda_i}
$$

![](_page_64_Picture_174.jpeg)

![](_page_64_Figure_1.jpeg)

![](_page_64_Figure_2.jpeg)

63

![](_page_65_Figure_0.jpeg)

![](_page_65_Figure_1.jpeg)

![](_page_66_Figure_0.jpeg)

### **ВИСНОВОК**

Проведене комп'ютерне і статистичне імітаційне моделювання попередньо розробленої комп'ютерної мережі. Відповідно до структурної схеми комп'ютерної мережі та її імітаційної моделі було розроблено структуру математичної моделі комп'ютерної мережі. Були побудовані графіки інтенсивності потоку, що входить у вузол, середнього часу перебування пакета у вузлі та середньої кількість пакетів які знаходяться у вузлі. Після аналізу характеристик розглянутої мережі, було проведено підвищення швидкості обробки пакетів у вузлах, які показали найменшу стійкість до перевантаження, тим самим певним чином покращили характеристики мережі.

### **ПЕРЕЛІК ПОСИЛАНЬ**

1. Теорія систем масового обслуговування : навч. посібник / А. Л. Литвинов ; Харків. нац. ун-т міськ. госп-ва ім. О. М. Бекетова. – Харків : ХНУМГ ім. О. М. Бекетова, 2018. – 141 с.

2. Жерновий Ю.В. Марковські моделі масового обслуговування: Тексти лекцій. – Львів: ЛНУ ім. І.Франка, 2004. – 154 с.

3. Жерновий Ю.В. Імітаційне моделювання систем масового обслуговування: Практикум. – Львів: ЛНУ ім. І.Франка, 2007. – 312 с.

4. Пустовойтов П.Є. Математичні моделі мереж зв'язку: Навчальний посібник / П.Є. Пустовойтов – Харків: ХНУРЕ, 2019. – 105 с.

5. Імітаційне моделювання систем масового обслуговування: навч. посіб. [для студентів техн. спец. вищ. навч. закл.] / В. Б. Толубко, А.Д. Кожухівський, В.В. Вишнівський, Г.І. Гайдур, О.А. Кожухівська. – Київ: 175 c.

Швачич Геннадій Григорович Шедловський Ігор Анатолійович Шедловська Яна Ігорівна

**Імітаційне моделювання комп'ютерних систем та мереж. Методичні рекомендації до виконання курсової роботи магістрами галузі знань 12 Інформаційні технології спеціальності 123 Комп'ютерна інженерія.**

Підписано до друку .02.17. Формат  $30x42/4$ . Папір офсет. Різографія. Ум. друк. арк. 2,75. Обл.-вид. арк. \_\_,\_\_. Тираж 100 прим. Зам. № \_\_\_

Підготовлено до друку та видрукувано у Національному технічному університеті «Дніпровська політехніка. Свідоцтво про внесення до Державного реєстру ДК № 1842. 49005, м. Дніпро, просп. Дмитра Яворницького, 19.